# Cheatography

### roll20 Keyboard Shortcuts by [brahmbus](http://www.cheatography.com/brahmbus/) via [cheatography.com/20810/cs/18998/](http://www.cheatography.com/brahmbus/cheat-sheets/roll20)

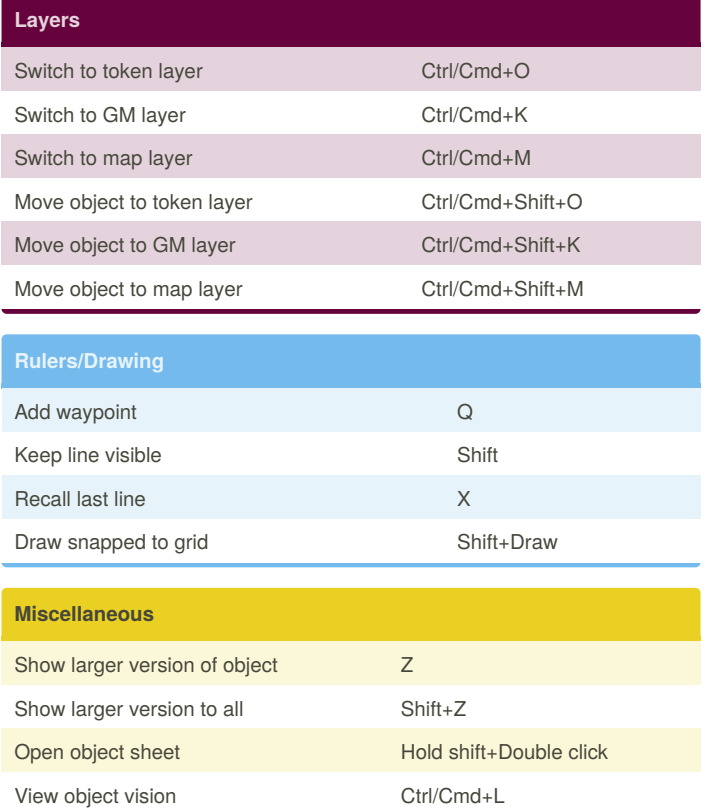

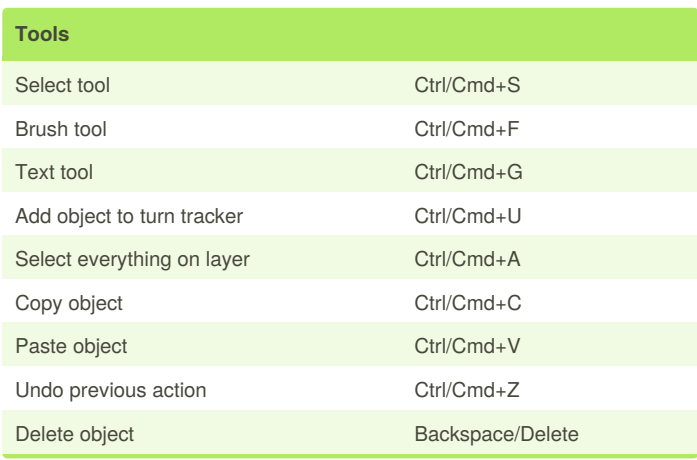

## Zoom Alt+Mouse wheel Ignore grid resize Alt+Resize Ignore grid move Alt+Move Move one grid unit up, down, left, right Move three pixels Alt+up, down, left, right Rotate 45-degrees E+Mouse wheel Rotate 1-degree Alt+E+Mouse wheel Pan Right Mouse+Drag

**Moving, Rotation and Resizing**

#### By **brahmbus**

[cheatography.com/brahmbus/](http://www.cheatography.com/brahmbus/)

Center player vision on point Shift+Hold left mouse Select only drawings in area Alt+Multi select

> Published 1st March, 2019. Last updated 1st March, 2019. Page 1 of 1.

### Sponsored by **ApolloPad.com**

Everyone has a novel in them. Finish Yours! <https://apollopad.com>